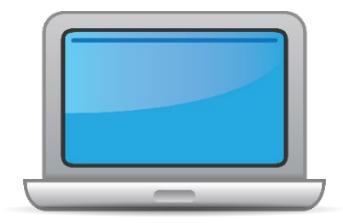

# **NEW MEXICO ACCESS for ELLs Online Checklist 2024-2025**

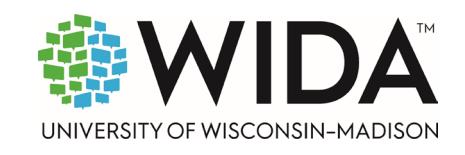

This state checklist is a guide for personnel involved in administerin[g ACCESS for ELLs](https://wida.wisc.edu/assess/access) Online, and includes unique steps related to Kindergarten and Alternate ACCESS assessments. The checklist highlights all tasks that need to be completed **before**, **during**, and **after** testing within a school or district and uses color to indicate who typically completes those tasks in your state. This checklist has been customized for your state. The state-specific clarification column contains guidance that your state education agency expects you to follow as you prepare for and administer the test.

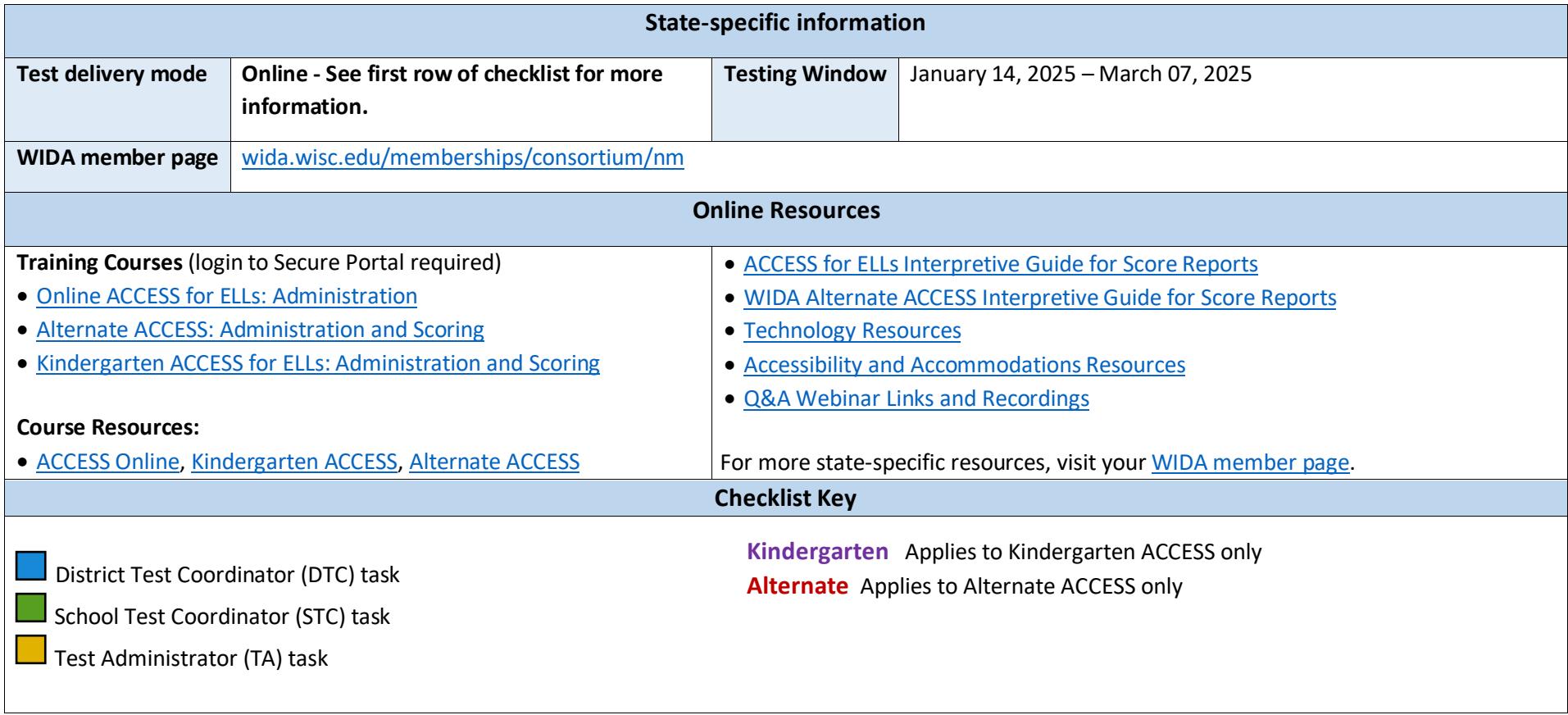

© 2024 Board of Regents of the University of Wisconsin System. All rights reserved.

Last Updated: 10/11/2024

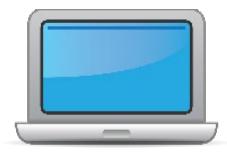

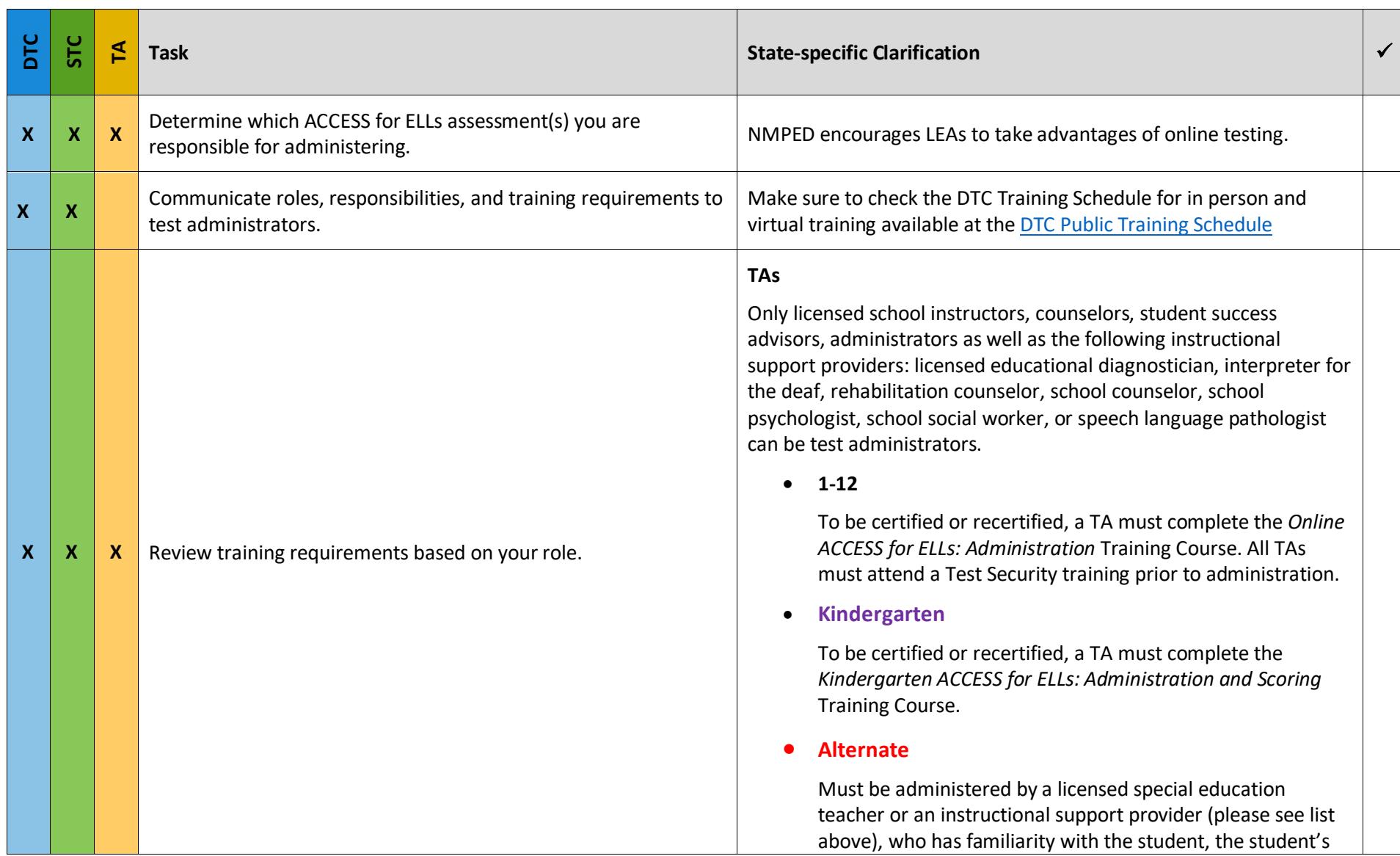

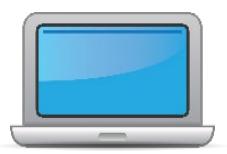

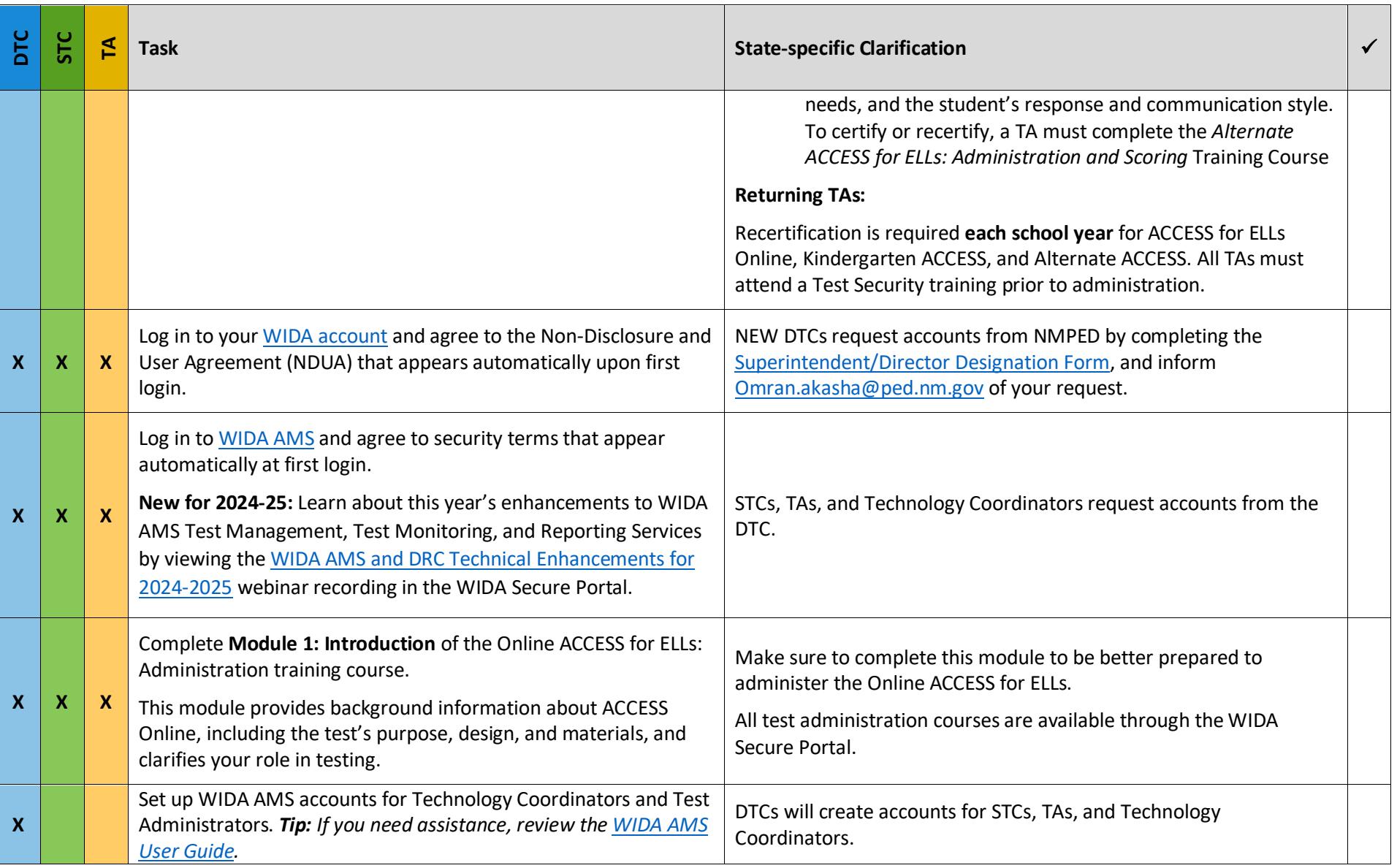

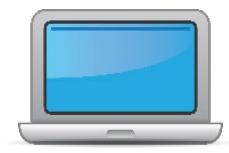

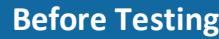

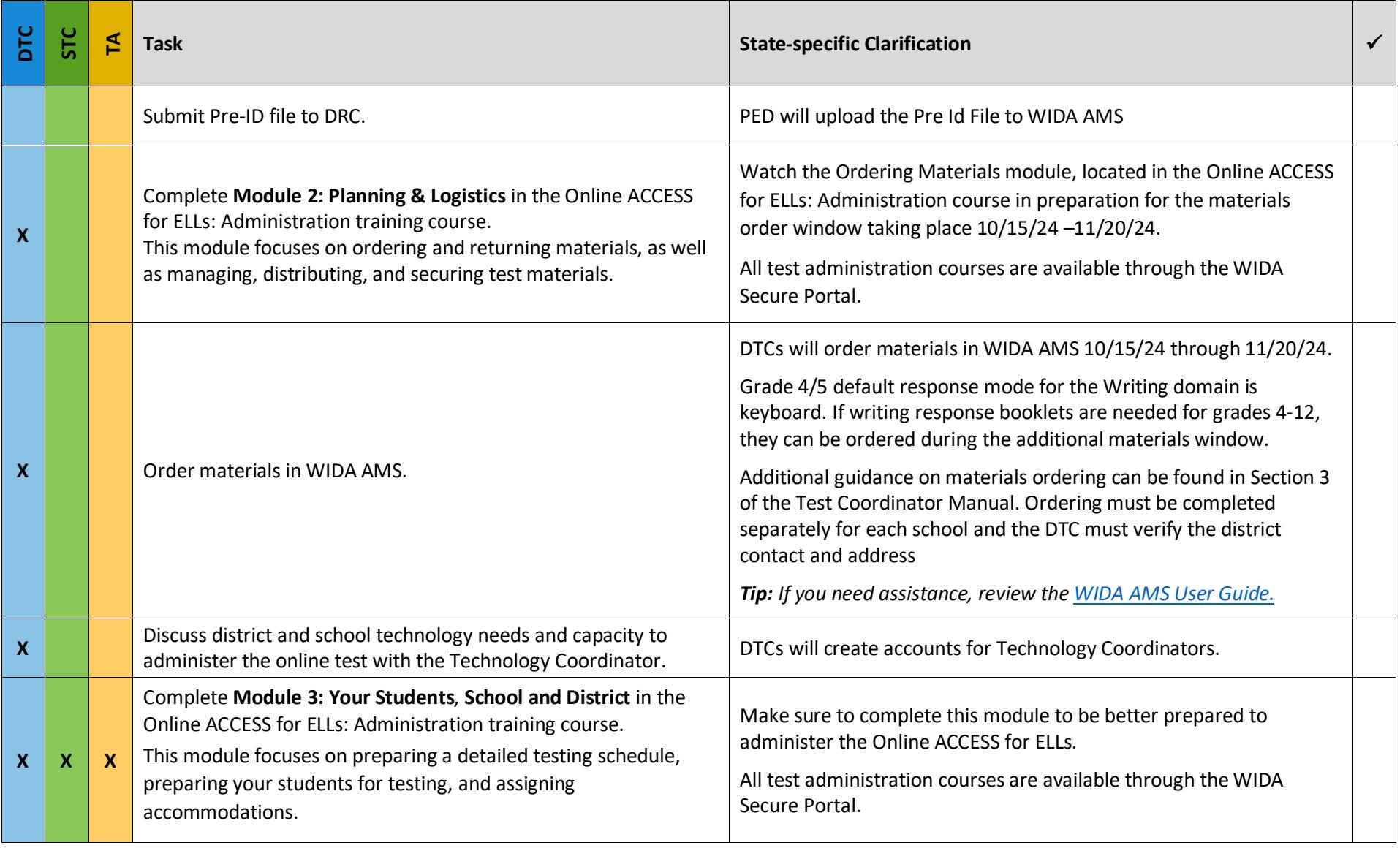

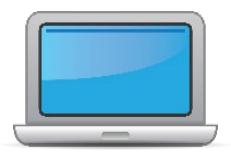

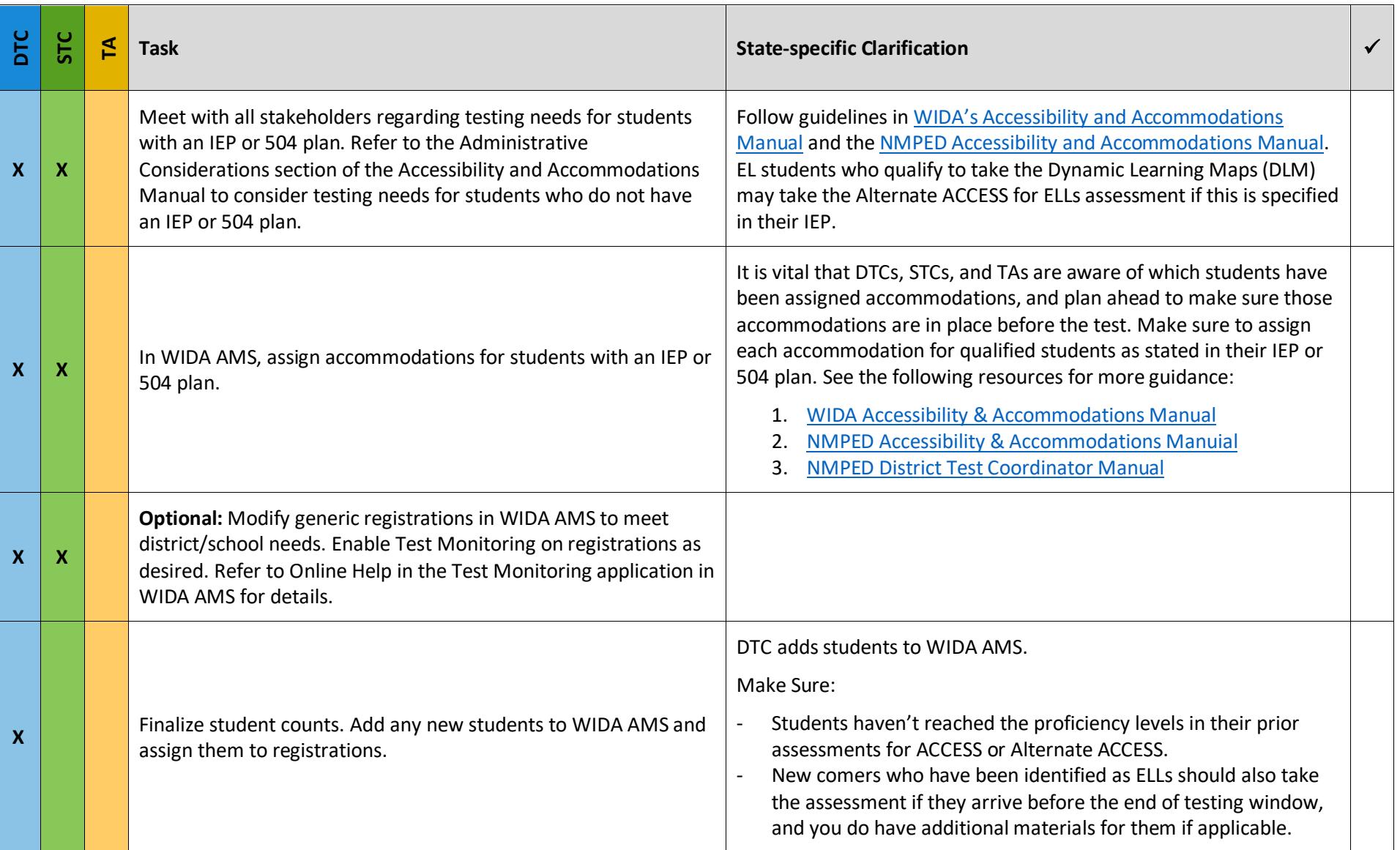

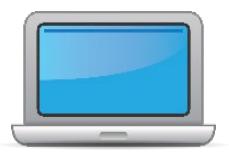

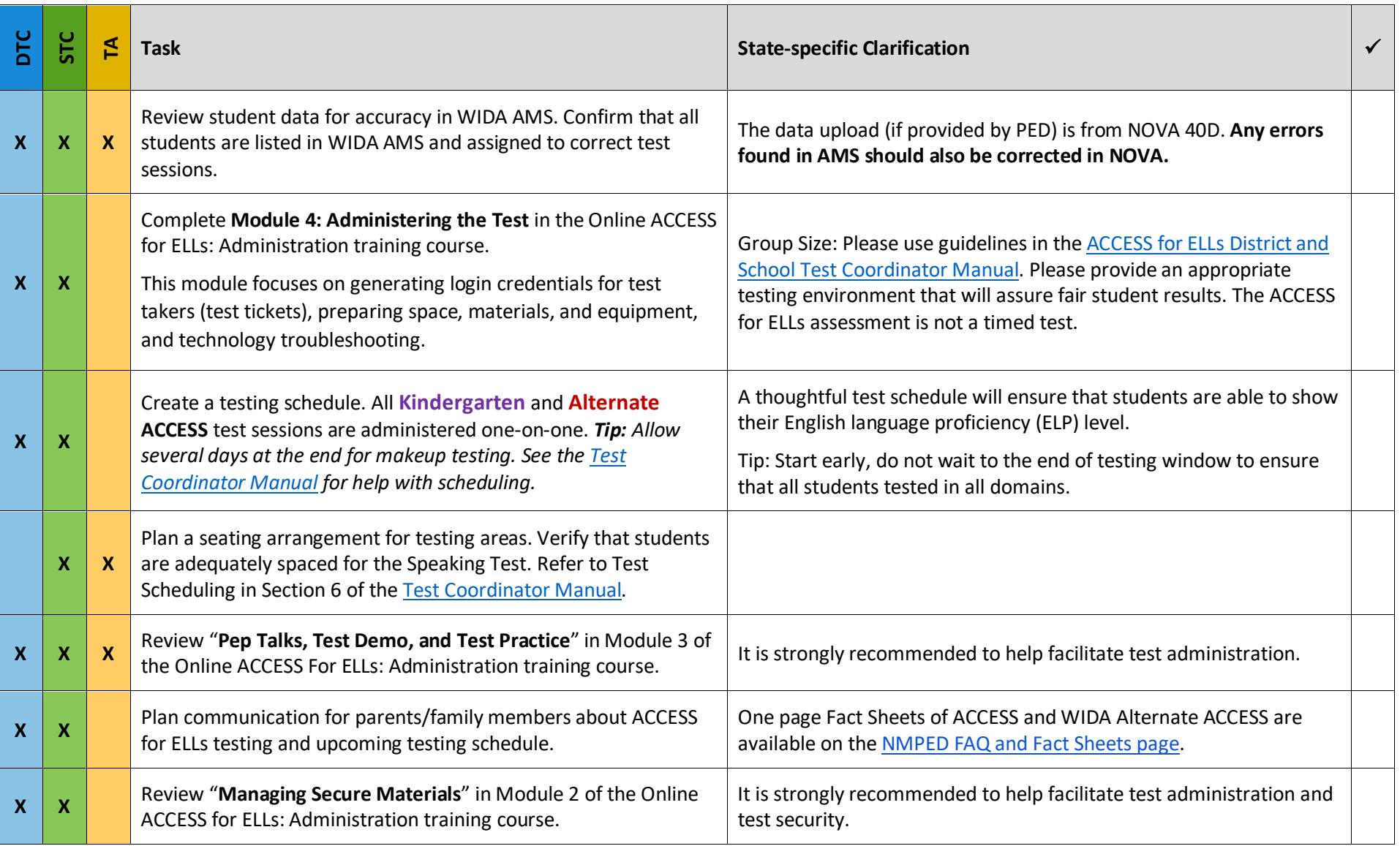

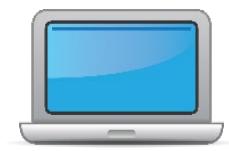

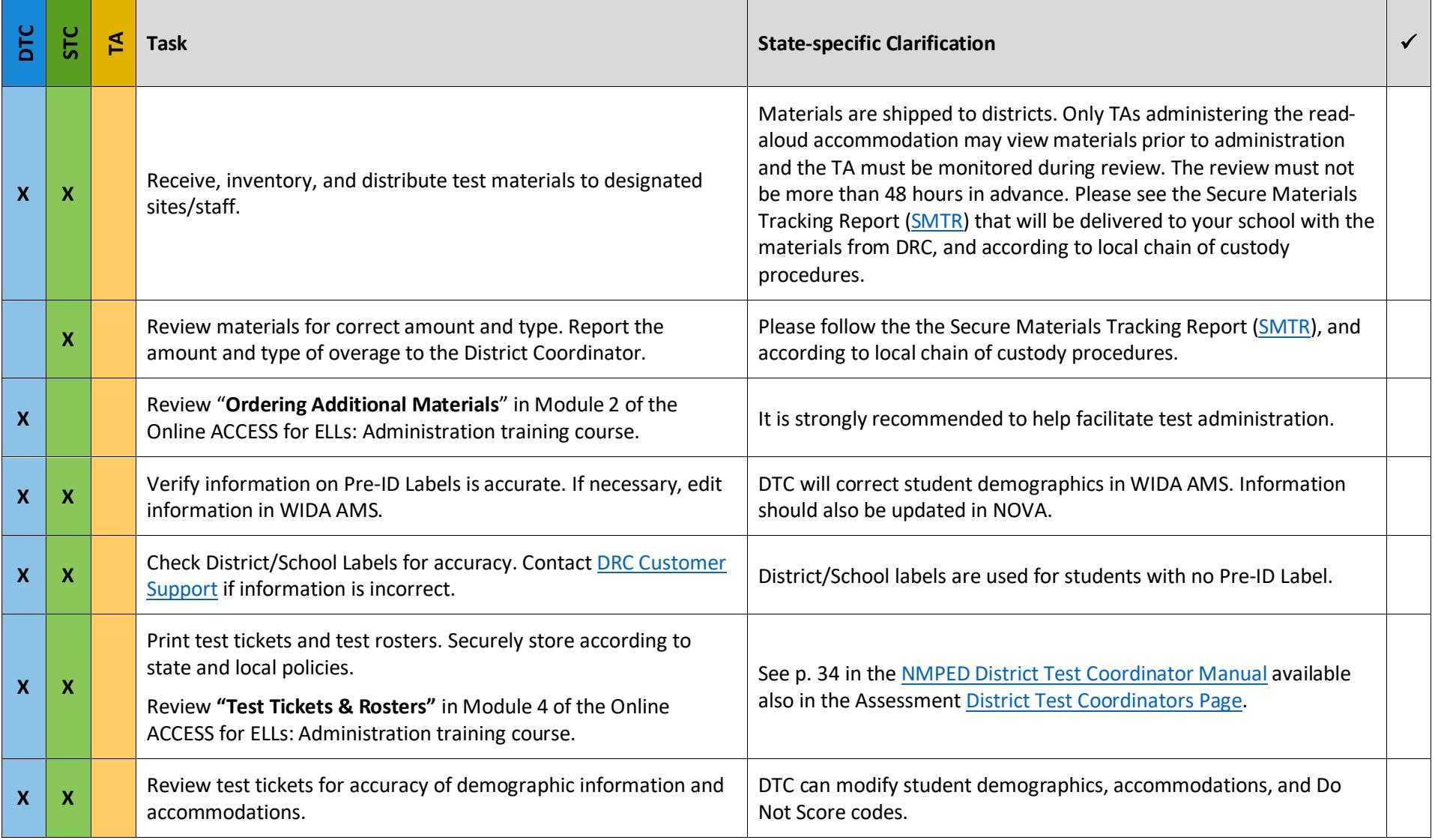

![](_page_7_Picture_1.jpeg)

![](_page_7_Picture_167.jpeg)

![](_page_7_Picture_168.jpeg)

![](_page_8_Picture_1.jpeg)

![](_page_8_Picture_116.jpeg)

![](_page_9_Picture_1.jpeg)

![](_page_9_Picture_161.jpeg)

![](_page_10_Picture_1.jpeg)

![](_page_10_Picture_149.jpeg)

![](_page_11_Picture_1.jpeg)

![](_page_11_Picture_62.jpeg)

**After Testing** 

![](_page_12_Picture_1.jpeg)

![](_page_12_Picture_181.jpeg)

![](_page_13_Picture_1.jpeg)

![](_page_13_Picture_125.jpeg)